Санкт–Петербургский государственный университет

## Конохов Данила Кириллович

## Выпускная квалификационная работа

"Расчет показателей аномального скейлинга в модели Крейчнана турбулентного перемешивания пассивной примеси"

> Уровень образования: бакалавриат, 4 курс Направление 03.03.20 «Физика» Основная образовательная программа 03.03.20 «Физика»

> > Научный руководитель: профессор, кафедра статистичекой физики, д.ф.-м.н., Аджемян Лоран Цолакович Рецензент: профессор, кафедра физики высоких энергий и элементарных частиц, д.ф.-м.н., Антонов Николай Викторович

Санкт-Петербург 2024 г.

# Содержание

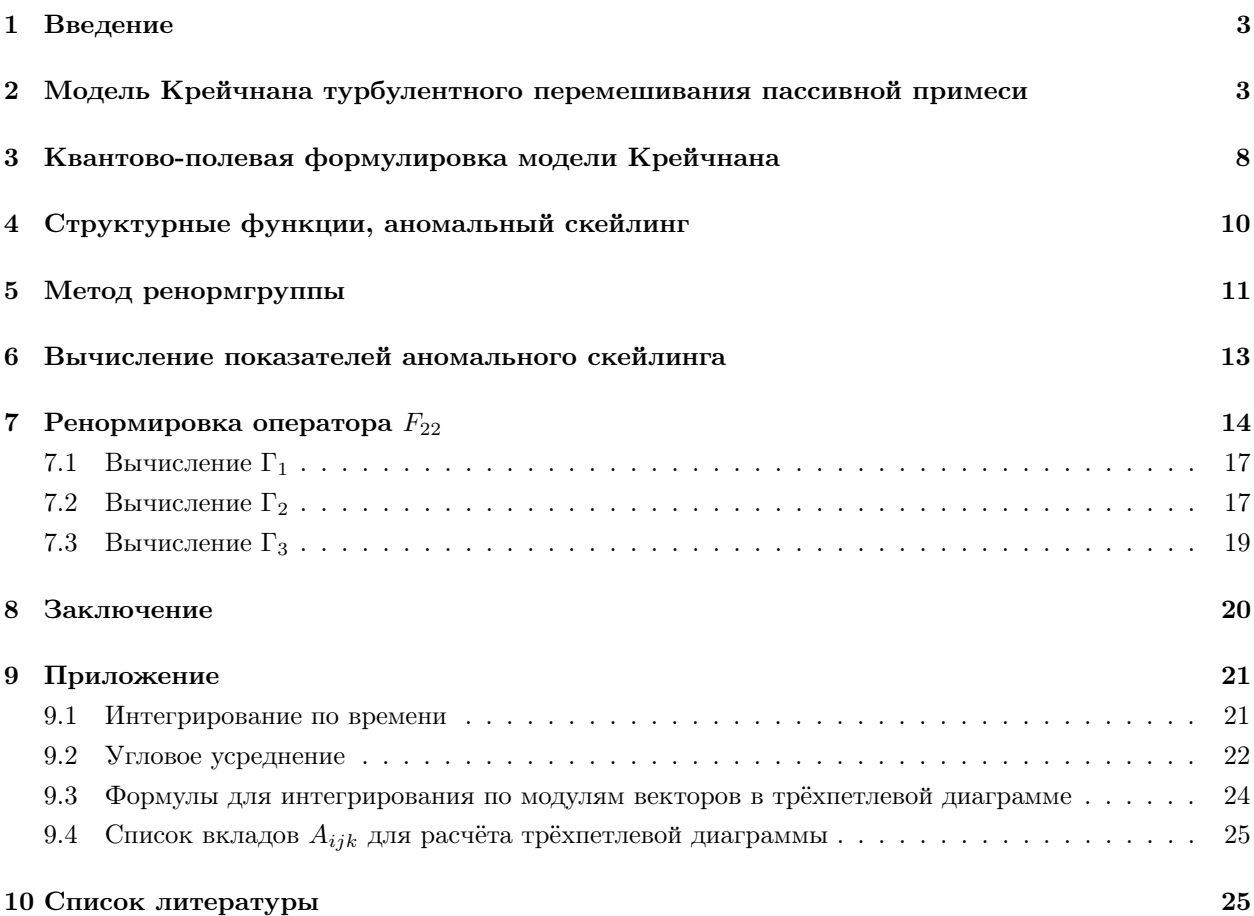

## <span id="page-2-0"></span>1 Введение

Одним из важных следствий турбулентного движения воздушных масс в атмосфере является явление турбулентного перемешивания пассивной примеси. Оно проявляется, в частности, в том, что после выброса в атмосферу вулканических масс, их расплывание вдоль поверхности Земли обусловлено как усредненными турбулентными потоками (перенос вдоль поверхности), так и пульсационной составляющей скорости, которая на порядки ускоряет процесс расплывания облака примеси по сравнению с обычным диффузионным механизмом. С теоретической точки зрения большой интерес представляет изучение статистических характеристик поля примеси. Значительным успехом в статистическом описании как самого поля турбулентных пульсаций скорости, так и поля примеси, является феноменологическая теория Колмогорова. Однако эксперимент показывает систематические отклонения от предсказаний этой теории – так называемый аномальный скейлинг. Последовательной теории этого явления до сих пор не получено, однако было обнаружено, что если описывать статистику поля турбулентных пульсаций некоторой упрощенной моделью, то для статистики примесного поля удается обосновать явление аномального скейлинга и рассчитать в некоторых приближениях аномальные показатели. В дипломной работе рассматриваются некоторые попытки уточнения этих расчетов.

# <span id="page-2-1"></span>2 Модель Крейчнана турбулентного перемешивания пассивной примеси

Влияние турбулентности в атмосфере на выбросы вулканов и промышленные выбросы сказывается двояко. Постоянная составляющая потоков переносит эти выбросы вдоль земной поверхности, а пульсационная составляющая способствует их перемешиванию, расплыванию. В отсутствие турбулентности рассасывание неоднородностей описывается уравнением диффузии

<span id="page-2-2"></span>
$$
\partial_t \psi = D\Delta \psi. \tag{1}
$$

Здесь  $\psi(\overrightarrow{x},t)$  – поле концентрации примеси,  $D$  – коэффициент диффузии. Величина  $\psi(\overrightarrow{x},t)$  может также иметь смысл неоднородностей поля температуры, в этом случае  $(1)$  – уравнение теплопроводности, а  $D$  – коэффициент температуропроводности. Последующее рассмотрение охватывает оба этих случая. Наличие турбулентных пульсаций многократно ускоряет процесс рассасывания неоднородностей, их влияние можно учесть, заменив в [\(1\)](#page-2-2) производную по времени на субстанциональную производную, учитывающую движение среды:

$$
\partial_t \to \nabla_t = \partial_t + v_j \partial_j, \quad \partial_j \equiv \partial_{x_j}.
$$
\n<sup>(2)</sup>

Выполнив такую замену в [\(1\)](#page-2-2) и добавив уравнение Навье-Стокса для поля скорости  $\overrightarrow{v}(\overrightarrow{x},t)$ , получаем замкнутую систему уравнений

<span id="page-2-3"></span>
$$
\begin{cases} \nabla_t \psi = D \Delta \psi, \\ \nabla_t v_j = -\partial_j P + \nu \Delta v_j, \quad \partial_j v_j = 0. \end{cases} \tag{3}
$$

Примесь предполагается «пассивной», не влияющей на динамику турбулентного потока, она не входит в уравнение Навье-Стокса. Идея модели Крейчнана состоит в том, чтобы отказаться от решения этого уравнения, а моделировать каким-либо образом статистику пульсаций скорости и изучить влияние турбулентности на перемешивание пассивной примеси. Простейшая модель такого рода основана

на идее максимальной хаотичности поля пульсаций скорости, имеющей нулевое среднее значение и заданный парный коррелятор вида:

<span id="page-3-5"></span>
$$
\left\langle v_i(\overrightarrow{k},t_1)v_j(-\overrightarrow{k},t_2)\right\rangle = D_{ij}(\overrightarrow{k},t_1-t_2) = R_{ij}(\overrightarrow{k})\delta(t_1-t_2) = P_{ij}(\overrightarrow{k})R(k)\delta(t_1-t_2), \quad P_{ij}(\overrightarrow{k})\equiv\delta_{ij} - \frac{k_ik_j}{k^2}.
$$

Коррелятор записан в импульсно-временном представлении, предполагается однородность и изотропность поля скорости, условие несжимаемости в (3) приводит к пропорциональности коррелятора поперечному проектору  $P_{ii}(\vec{k})$ . Компоненты скорости не коррелируют в различные моменты времени - хаотичность поля скорости. Другое проявление хаотичности в том, что статистика поля скорости предполагается гауссовой (максимально хаотичное распределение при заданном парном корреляторе).

Поставим задачу расчета функции Грина  $\widehat{G}(\overrightarrow{x},t)$  пассивной примеси:

<span id="page-3-0"></span>
$$
\nabla_t \widehat{G}(\overrightarrow{x}, t) = D\Delta \widehat{G}(\overrightarrow{x}, t) + \delta(\overrightarrow{x})\delta(t). \tag{5}
$$

Уравнение (5) является стохастическим – в него входит случайный параметр с заданной статистикой. В отличие от стохастического уравнения Ланжевена, в котором случайная сила входит слагаемым, в данном случае случайный параметр (скорость) входит мультипликативно. Решение уравнения (5) зависит от реализации случайного параметра и, тем самым, само является случайным, это отражается шляпкой над функцией Грина. Нас интересует результат усреднения такого решения по всевозможным реализациям случайной скорости.

Будем искать решение уравнения (5) по теории возмущений, считая скорость формально малым параметром. Хотя на самом деле он таковым не является, простота задачи позволяет в данном случае точно просуммировать полученный ряд. В низшем порядке теории возмущений имеем

<span id="page-3-1"></span>
$$
\partial_t G_0(\vec{x}, t) = D \Delta G_0(\vec{x}, t) + \delta(\vec{x}) \delta(t). \tag{6}
$$

В фурье-представлении (6) переходит в уравнение

<span id="page-3-2"></span>
$$
\partial_t G_0(\overrightarrow{k}, t) = -Dk^2 G_0(\overrightarrow{k}, t) + \delta(t), \tag{7}
$$

которое легко решается:

<span id="page-3-6"></span>
$$
G_0(\overrightarrow{k},t) = \theta(t)e^{-Dk^2t}, \quad \partial_t \theta(t) = \delta(t).
$$
\n(8)

Совершая обратное преобразование Фурье, получаем в  $\overrightarrow{x}$ , *t*-прелставлении:

<span id="page-3-4"></span>
$$
G_0(\overrightarrow{x},t) = \theta(t) \frac{e^{\frac{-x^2}{4Dt}}}{(4\pi Dt)^{3/2}},
$$
\n(9)

а переход в (7) к частотному представлению дает

<span id="page-3-7"></span>
$$
G_0(\overrightarrow{k}, \omega) = \frac{1}{-i\omega + Dk^2}.
$$
\n(10)

В подробной записи уравнение (5) имеет вид

<span id="page-3-3"></span>
$$
\partial_t \widehat{G}(\vec{x},t) = D\Delta \widehat{G}(\vec{x},t) - v_j(\vec{x},t) \partial_j \widehat{G}(\vec{x},t) + \delta(\vec{x}) \delta(t). \tag{11}
$$

Теорию возмущений удобней строить в интегральной записи этого уравнения. Используя функцию

Грина  $G_0(\vec{x},t)$  из (11), получим

$$
\widehat{G}(\overrightarrow{x},t) = G_0(\overrightarrow{x},t) - \int dt_1 \int d\overrightarrow{x}_1 G_0(\overrightarrow{x} - \overrightarrow{x}_1,t-t_1)v_j(\overrightarrow{x}_1,t_1) \partial_{x_{1j}} \widehat{G}(\overrightarrow{x}_1,t_1).
$$
\n(12)

<span id="page-4-0"></span>В диаграммной записи это уравнение имеет вид

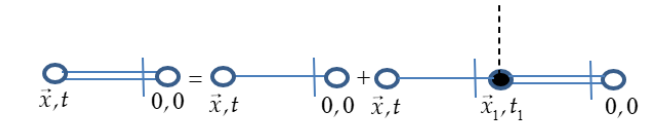

Рис. 1

Здесь введены диаграммные обозначения

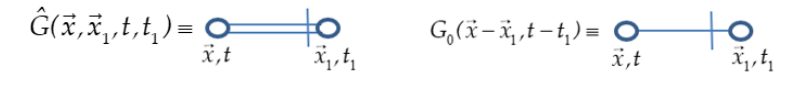

Рис. 2

для функций Грина и

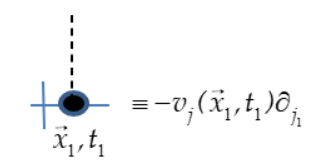

Рис. 3

- для «вершины» взаимодействия. Не зачерненные кружочки соответствуют фиксированным координате и времени, по зачерненным подразумевается интегрирование.

Первый шаг решения по теории возмущений диаграммного уравнения из рис.1 состоит в замене во втором слагаемом правой части полной функции Грина  $\widehat{G}(\vec{x},t)$  на  $G_0(\vec{x},t)$ , т.е. на первое слагаемое правой части. На втором шаге такая замена делается с учетом найденной поправки первого порядка и т.д. В результате получаем следующий диаграммный ряд теории возмущений:

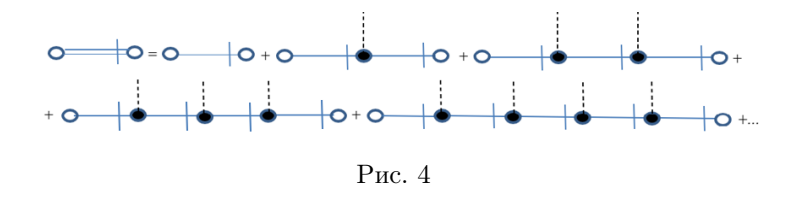

Следующий шаг - усреднение полученного решения. Введем следующие диаграммные обозначения для усредненной полной функции Грина и коррелятора скоростей:

<span id="page-5-0"></span>
$$
\left\langle \hat{G}(\vec{x} - \vec{x}_1, t - t_1) \right\rangle = \sum_{\vec{x}, t} \qquad \qquad \bigotimes_{\vec{x}_1, t_1} \qquad \left\langle v_i(\vec{x}_1, t_1) v_j(\vec{x}_2, t_2) \right\rangle = \bigodot_{\vec{x}_1, t_1, i} \qquad \qquad \overline{x}_2, t_2, j
$$

Рис. 5

<span id="page-5-1"></span>Усреднение диаграммного ряда на рис.[\(5\)](#page-5-0) проводится по правилу Вика: надо сложить диаграммы со всевозможными соединениями пунктирных хвостиков между собой, слагаемые с нечетным числом хвостиков вклада не дают. В результате получим:

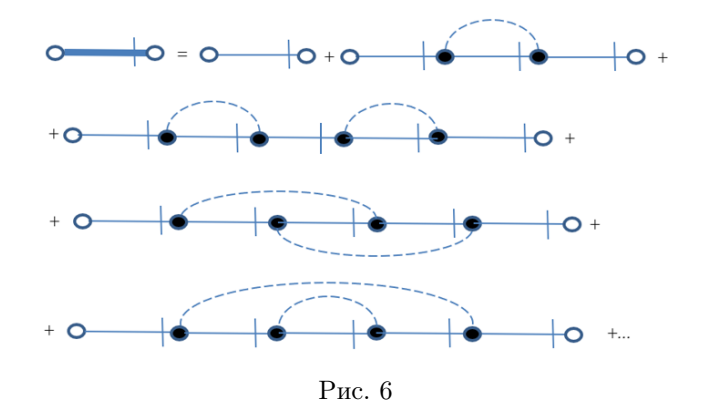

<span id="page-5-2"></span>Приведем в качестве примера подробную расшифровку второго слагаемого правой части:

$$
\begin{array}{ccc}\n\sum_{\vec{x},t} & \int_{\vec{x}_1,t_1} & \int_{\vec{x}_2,t_2} & 0,0 \\
\end{array} = \int d\vec{x}_1 \int dt_1 \int d\vec{x}_2 \int dt_2 G_0(\vec{x} - \vec{x}_1, t - t_1) - R_{\vec{x}_1}(\vec{x}_1 - \vec{x}_2, t_1 - t_2) \partial_{x_{11}} G_0(\vec{x}_1 - \vec{x}_2, t_1 - t_2) \partial_{x_{21}} G_0(\vec{x}_2, t_2)\n\end{array}
$$
\n  
\n**PROV**

Благодаря наличию  $\theta$ -функций  $G_0$  (см.  $(9)$ ), для времен этой диаграммы справедливы неравенства  $t > t_1 > t_2 > 0$ . В то же время коррелятор скоростей содержит множитель  $\delta(t_1 - t_2)$  (см. [\(4\)](#page-3-5)). Произведение  $\theta(t_1 - t_2) \cdot \delta(t_1 - t_2)$  нуждается в доопределении, которое обсудим ниже. Аналогичная проблема имеет место для третьего слагаемого на рис[.6.](#page-5-1) В то же время наличие набора  $\theta$ -функций и δ-функций в последних двух слагаемых приводит к тому, что они обращаются в ноль. В результате остаются следующие ненулевые диаграммы:

 $\overrightarrow{h}$  покажем, что в  $\overrightarrow{k}$ ,  $\omega$ -представлении этот ряд представляет собой геометрическую прогрессию. Перепишем правую часть рисунка [7](#page-5-2) в виде

<span id="page-5-3"></span>
$$
\delta G(\vec{x},t) = \int d\vec{x}_1 \int dt_1 \int d\vec{x}_2 \int dt_2 G_0(\vec{x} - \vec{x}_1, t - t_1) \Sigma_l(\vec{x}_1 - \vec{x}_2, t_1 - t_2) \psi_l(\vec{x}_2, t_2),\tag{13}
$$

где

<span id="page-5-5"></span>
$$
\Sigma_l(\overrightarrow{x}_1-\overrightarrow{x}_2,t_1-t_2)=R_{jl}(\overrightarrow{x}_1-\overrightarrow{x}_2,t_1-t_2)\partial_{x_{1j}}G_0(\overrightarrow{x}_1-\overrightarrow{x}_2,t_1-t_2), \quad \psi_l(\overrightarrow{x}_2,t_2)=\partial_{x_{2l}}G_0(\overrightarrow{x}_2,t_2).
$$
 (14)

Правая часть [\(13\)](#page-5-3) представляет собой двойную свертку по  $\overrightarrow{x}, t$ , поэтому в  $\overrightarrow{k}, \omega$ -представлении переходит в произведение:

<span id="page-5-4"></span>
$$
\delta G(\overrightarrow{k},\omega) = G_0(\overrightarrow{k},\omega) \Sigma_l(\overrightarrow{k},\omega) \psi_l(\overrightarrow{k},\omega).
$$
 (15)

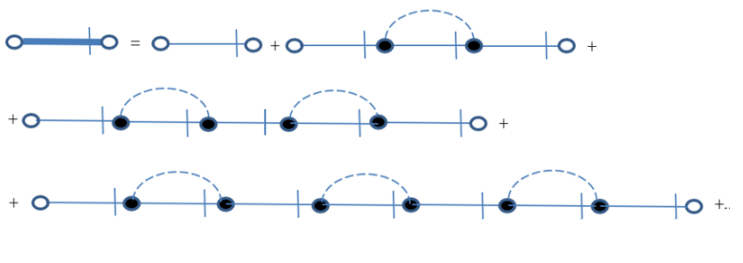

Рис. 8

C учетом того, что  $\psi_l(\overrightarrow{k}, \omega) = ik_l G_0(\overrightarrow{k}, \omega)$ , из [\(15\)](#page-5-4) получаем

$$
\delta G(\overrightarrow{k}, \omega) = G_0^2(\overrightarrow{k}, \omega) \Sigma(\overrightarrow{k}, \omega), \qquad (16)
$$

где

<span id="page-6-0"></span>
$$
\Sigma(\overrightarrow{k},\omega) = ik_l \Sigma_l(\overrightarrow{k},\omega). \tag{17}
$$

Переходя аналогичным образом к  $\overrightarrow{k}$ ,  $\omega$ -представлению в старших диаграммах рисунка [\(8\)](#page-3-6), получаем для усредненной функции  $G(\vec{k}, \omega) = \langle \hat{G}(\vec{k}, \omega) \rangle$ :

$$
G(\overrightarrow{k},\omega) = G_0(\overrightarrow{k},\omega) + G_0^2(\overrightarrow{k},\omega) \Sigma(\overrightarrow{k},\omega) + G_0^3(\overrightarrow{k},\omega) \Sigma^2(\overrightarrow{k},\omega) + \dots =
$$
  
=  $G_0(\overrightarrow{k},\omega) \left[ 1 + G_0(\overrightarrow{k},\omega) \Sigma(\overrightarrow{k},\omega) + \left( G_0(\overrightarrow{k},\omega) \Sigma(\overrightarrow{k},\omega) \right)^2 + \dots \right] = \frac{G_0(\overrightarrow{k},\omega)}{1 - G_0(\overrightarrow{k},\omega) \Sigma(\overrightarrow{k},\omega)},$  (18)

откуда, с учетом [\(10\)](#page-3-7),

<span id="page-6-5"></span>
$$
G^{-1}(\overrightarrow{k},\omega) = G_0^{-1}(\overrightarrow{k},\omega) - \Sigma(\overrightarrow{k},\omega) = -i\omega + Dk^2 - \Sigma(\overrightarrow{k},\omega).
$$
 (19)

Вычислим величину  $\Sigma(\overrightarrow{k}, \omega)$ . Запишем ее вначале в  $\overrightarrow{k}$ , t-представлении, исходя из [\(17\)](#page-6-0), [\(14\)](#page-5-5):

<span id="page-6-1"></span>
$$
\Sigma(\overrightarrow{k},t) = ik_l \int d\overrightarrow{x} e^{-i\overrightarrow{k}} \overrightarrow{x} R_{jl}(\overrightarrow{x},t) F_j(\overrightarrow{x},t), \quad F_j(\overrightarrow{x},t) \equiv \partial_j G_0(\overrightarrow{x},t). \tag{20}
$$

Воспользуемся теоремой о свертке (Фурье от произведения = свертке):

<span id="page-6-2"></span>
$$
\Sigma(\overrightarrow{k},t) = ik_l \int \frac{d\overrightarrow{q}}{(2\pi)^3} R_{jl}(\overrightarrow{q},t) F_j(\overrightarrow{k}-\overrightarrow{q},t).
$$
\n(21)

Согласно [\(4\)](#page-3-5), [\(8\)](#page-3-6), [\(20\)](#page-6-1), здесь

$$
R_{ij}(\vec{q},t) = R_{ij}(\vec{q})\delta(t) = P_{ij}(\vec{q})R(q)\delta(t), \quad P_{ij}(\vec{q}) \equiv \delta_{ij} - \frac{q_iq_j}{q^2}, \tag{22}
$$

<span id="page-6-3"></span>
$$
F_j(\overrightarrow{k} - \overrightarrow{q}, t) = i(\overrightarrow{k} - \overrightarrow{q})_j G_0(\overrightarrow{k} - \overrightarrow{q}, t) = i(\overrightarrow{k} - \overrightarrow{q})_j \theta(t) e^{-D(\overrightarrow{k} - \overrightarrow{q})^2 t}.
$$
 (23)

Переходя в  $(21)$  к  $\omega$ -представлению, с учетом  $(21)$ – $(23)$  получаем:

<span id="page-6-4"></span>
$$
\Sigma(\overrightarrow{k},\omega) = ik_l \int_{-\infty}^{\infty} dt e^{i\omega t} \delta(t) \theta(t) \int \frac{d\overrightarrow{q}}{(2\pi)^3} P_{jl}(\overrightarrow{q}) R(q) i (k_j - q_j) e^{-D(\overrightarrow{k} - \overrightarrow{q})^2 t}.
$$
 (24)

Учитывая, что  $\delta(t)e^{i\omega t}e^{-D(\vec{k}-\vec{q})^2t}=\delta(t)$ , интеграл по времени в [\(24\)](#page-6-4) сводится к  $\int_{-\infty}^{\infty}dt\delta(t)\theta(t)$ . Здесь мы сталкиваемся с упомянутой выше неопределенностью. Она раскрывается с учетом того, что входящая в [\(4\)](#page-3-5) функция  $\delta(t_1 - t_2) = \delta(t)$  по происхождению должна пониматься как предел четных по t функций, поэтому в нашем случае

$$
\int_{-\infty}^{\infty} dt \delta(t)\theta(t) = \frac{1}{2}
$$
\n(25)

С учетом этого, сворачивая в [\(24\)](#page-6-4) значки, получаем

<span id="page-7-4"></span>
$$
\Sigma\left(\overrightarrow{k},\omega\right) = \frac{-1}{2}k^2 \int \frac{d\overrightarrow{q}}{(2\pi)^3} \left[1 - \frac{\left(\overrightarrow{k}\overrightarrow{q}\right)^2}{k^2 q^2}\right] R(q). \tag{26}
$$

Переходя к сферической системе координат с полярной осью вдоль  $\overrightarrow{k}$ , в которой  $\frac{\left(\overrightarrow{k}\overrightarrow{q}\right)^2}{k^2 a^2}$  $\frac{\kappa}{k^2, q^2} = (\cos \theta)^2$  и интегрируя по углам, имеем

$$
\Sigma\left(\overrightarrow{k},\omega\right) = \frac{-k^2}{6\pi^2} \int_0^\infty dq q^2 R(q). \tag{27}
$$

Получили очень простой ответ, не зависящий от частоты и квадратичный по импульсу. Подстановка его в [\(19\)](#page-6-5) показывает, что влияние турбулентности свелось к переопределению коэффициента диффузии:

$$
G^{-1}(k,\omega) = -i\omega + D_{\text{supp}}k^2,\tag{28}
$$

где эффективный коэффициент диффузии  $D_{\text{sub}} = D + D_{\text{rvp6}}$ , а турбулентный коэффициент диффузии  $D_{\text{rvp6}}$  дается выражением

$$
D_{\rm ryp6} = \frac{1}{6\pi^2} \int_0^\infty dq q^2 R(q).
$$
 (29)

 $\overrightarrow{k}$ ,  $t$ -представлении теперь получаем

<span id="page-7-3"></span>
$$
G(k,t) = \theta(t)e^{-D_{\text{sub}}k^2t}.
$$
\n(30)

Для явного вычисления  $D_{\text{rvp6}}$  можно воспользоваться экспериментальными данными о парном корреляторе скорости. Существенно то, что он на несколько порядков превышает обычный коэффициент диффузии D. Это видно из следующих оценок. Из соображений размерности  $D_{\text{rvp6}} \sim V L$ , где V и L – характерные масштабы турбулентных пульсаций скорости. Тогда  $\frac{D_{\text{ryp6}}}{D} \sim \frac{VL}{D} = \frac{VL}{\nu} \cdot \frac{\nu}{D} = Re \cdot \frac{\nu}{D}$ . Число Шмидта  $\frac{\nu}{D}$  – величина порядка единицы, в то время как для развитой турбулентности число Рейнольдса  $Re\!\gg\!1$ . Таким образом,  $\frac{D_{\text{ryp6}}}{D}\!\gg\!1$  и турбулентное перемешивание пассивной примеси многократно ускоряет процесс.

## <span id="page-7-0"></span>3 Квантово-полевая формулировка модели Крейчнана

Мы рассмотрели релаксацию поля примеси после внесения начального возмущения. Для изу-чения стационарного состояния в уравнение [\(3\)](#page-2-3) добавляют источник – «случайную силу»  $f$ 

<span id="page-7-1"></span>
$$
\partial_t \psi + v_j \partial_j \psi - D \Delta \psi - f = 0,\tag{31}
$$

для которой принимается гауссово распределение с нулевым средним и парной функцией

<span id="page-7-2"></span>
$$
\langle f(\overrightarrow{x_1}, t_1)f(\overrightarrow{x_2}, t_2)\rangle_f = \delta(t_1 - t_2)C(x/L), \quad x = |\overrightarrow{x_1} - \overrightarrow{x_2}|,\tag{32}
$$

где  $C(0) = C_0 \neq 0$ ,  $C(x/L) \to 0$  при  $x/L \to \infty$ . Явный вид распределения случайной силы:

<span id="page-8-0"></span>
$$
\rho(f) = C \exp\left[\frac{-1}{2} \int dt' \int d\vec{x}' \int d\vec{x}'' f(t', \vec{x}') \left(C^{-1}\right) (\vec{x}' - \vec{x}'') f(t', \vec{x}'')\right],\tag{33}
$$

где

<span id="page-8-1"></span>
$$
\int d\vec{x}' C(\vec{x} - \vec{x}') (C^{-1}) (\vec{x}' - \vec{x}'') = \delta(\vec{x} - \vec{x}'').
$$
\n(34)

Стохастическое уравнение [\(31\)](#page-7-1) содержит «аддитивный шум» f и «мультипликативный шум» v, вычисление средних

$$
\langle \psi(\overrightarrow{x}_1, t_1)\psi(\overrightarrow{x}_2, t_2)\ldots \rangle_{f,v} \tag{35}
$$

подразумевает решение уравнения [\(31\)](#page-7-1) при заданных  $f$  и v, затем усреднение по  $f$  [\(33\)](#page-8-0) при заданной  $v$  и затем усреднение  $v$ . Описанная процедура усреднения решения стохастического уравнения может быть сведена к квантово-полевой модели, в которой усреднение в [\(34\)](#page-8-1) производится по случайным полям  $\psi, v$  и вспомогательному полю  $\psi'$  с весом  $A\exp(S)$ , определяемым динамическим действием  $S(\psi, \psi', v)$ :

$$
\langle \psi^f(x_1)\psi^f(x_2)...\psi^f(x_n)\rangle_{f,v} = A \int D\psi \int D\psi' \int Dv \exp(S)\psi(x_1)\psi(x_2)...\psi(x_n).
$$
 (36)

Для краткости здесь совокупность координаты и времени обозначены одной буквой. Действие  $S(\psi, \psi', v)$  определяется суммой

<span id="page-8-3"></span>
$$
S(\psi, \psi', v) = S(\psi, \psi') + S(v),\tag{37}
$$

где

<span id="page-8-2"></span>
$$
S(\psi, \psi') = \frac{1}{2} \int dx' \int dx' \psi'(x) d_f(x - x') \psi'(x') + \int dx \psi'(x) \left[ -\partial_t \psi(x) - v_j(x) \partial_j \psi(x) + D \Delta \psi(x) \right]. \tag{38}
$$

–действие Martin-Siggia-Rose для стохастической задачи [\(31\)](#page-7-1), [\(32\)](#page-7-2), а действие

<span id="page-8-4"></span>
$$
S(v) = -\int dx \int dx' v_i(x) D_{ij}^{-1}(x - x') v_j(x)/2
$$
\n(39)

определяет гауссово усреднение по скорости.

В модели присутствует единственный нелинейный вклад

$$
V(\psi, \psi', v) = -\psi' v_j \partial_j \psi = \partial_j \psi' v_j \psi.
$$
\n(40)

В диаграммном виде он выглядит следующим образом

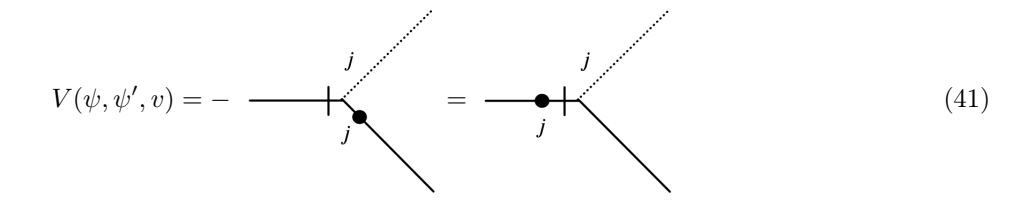

Здесь пунктирная линия соответсвует полю  $v_j$ , перечёркнутая линия – полю  $\psi',$  без перечёркивания – полю  $\psi$ . Точка на линии обозначает производную  $\partial_i$ , свёрнутую с  $v_i$ .

Чтобы строить теорию возмущений по  $v_j$ , надо определить пропагаторы модели. Для  $\langle vv \rangle$  про-пагатор задается соотношением [\(4\)](#page-3-5). Матрица квадратичной формы действия [\(38\)](#page-8-2) в  $\omega$ ,  $\overrightarrow{k}$ -представлении

имеет вид

$$
A = \begin{pmatrix} 0 & i\omega + Dk^2 \\ -i\omega + Dk^2 & -d_f \end{pmatrix},
$$
\n(42)

ей соответствует обратная матрица

$$
A^{-1} = \frac{1}{-\omega^2 - D^2 k^4} \begin{pmatrix} -d_f & -i\omega - Dk^2 \\ i\omega - Dk^2 & 0 \end{pmatrix}.
$$
 (43)

С её помощью находятся пропагаторы в  $\omega$ ,  $\overrightarrow{k}$ -представлении:

$$
\langle \psi \psi \rangle_0(k,\omega) = \frac{d_f(k)}{\omega^2 + D^2 k^4},\tag{44}
$$

$$
\langle \psi \psi' \rangle_0(k,\omega) = \frac{1}{-i\omega + Dk^2},\tag{45}
$$

$$
\langle \psi' \psi \rangle_0(k,\omega) = \frac{1}{i\omega + Dk^2},\tag{46}
$$

$$
\langle \psi' \psi' \rangle_0(k,\omega) = 0 \tag{47}
$$

Пропагаторы в  $\overrightarrow{k}$ , *t*-представлении соответственно имеют вид:

$$
\langle \psi(t_1)\psi(t_2)\rangle_0(k) = \frac{d_f(k)}{2Dk^2}e^{-Dk^2|t|} = \frac{t_1}{2\sqrt{2\pi i}}e^{-\frac{t_2}{2\sqrt{2\pi}}}, \quad t = t_1 - t_2,\tag{48}
$$

<span id="page-9-3"></span>
$$
\langle \psi(t_1)\psi'(t_2)\rangle_0(k) = \theta(t)e^{-Dk^2t} = \frac{t_1}{\sqrt{2\pi}} \qquad \qquad t_2, \quad t = t_1 - t_2,\tag{49}
$$

$$
\langle \psi'(t_1)\psi(t_2)\rangle_0(k) = \theta(-t)e^{Dk^2t} = \frac{t_1}{\sqrt{t_1}} \qquad t_2, \quad t = t_1 - t_2,\tag{50}
$$

$$
\langle \psi'(t_1)\psi'(t_2)\rangle_0(k) = 0\tag{51}
$$

<span id="page-9-4"></span>

#### <span id="page-9-0"></span>Структурные функции, аномальный скейлинг  $\overline{\mathbf{4}}$

В рассматриваемой модели объектом изучения выступают структурные функции, зависящие от расстояния. Особенность задачи состоит в том, что есть несколько характерных размеров: размер диссипирующих вихрей  $l$ , размер самых крупных вихрей  $L$  и инерционный интервал между ними  $l <<$  $r \ll L$ , который существует, так как для развитой турбулентности  $l \ll L$ . В работе рассмативались структурные функции в инерционном интервале

<span id="page-9-2"></span>
$$
S_{2n}(r) = \langle \left[ \psi(t, \overrightarrow{x}) - \psi(t, \overrightarrow{x'}) \right]^{2n} \rangle. \tag{53}
$$

В этом случае можно упростить вид функции  $R(k)$  из уравнения (4), которая моделирует турбулентность, и выбрать ее в степенном виде

<span id="page-9-1"></span>
$$
R(k) = A_0 k^{-d-\varepsilon}.
$$
\n(54)

Слагаемое  $-d$  в показателе степени выделено для удобства, вклад  $-\varepsilon$  выбирается в соответспвии с теорией, предложенной Колмогоровым. Параметром, управляющим статистикой турбулентности, является средняя скорость диссипации энергии на единицу массы  $\bar{\epsilon}$ , имеющая размерность  $sm^2/s^3$ . Согласно соотношению (4) размерность величины  $R(k)$  равна  $sm^{d+2}/s$ . Чтобы приравнять в (54) степени секунд, надо положить  $A_0 \sim \bar{\epsilon}^{1/3}$ , после чего из баланса сантиметров находим  $\varepsilon = 4/3$ .

Из подобных соображений можно написать ответ и для структурных функций. Из (31), (32) следует, что размерность поля  $\psi$  равна  $s^{1/2}$ , поэтому размерность структурной функции (53) равна  $s^n$ , отсюда

<span id="page-10-1"></span>
$$
S_{2n}(r) \sim \overline{\epsilon}^{-n/3} r^{2n/3}.\tag{55}
$$

Эксперимент и численное молелирование показывают, что существует отклонение показателя степени от колмогоровского значения (55), так что

<span id="page-10-3"></span>
$$
S_{2n}(r) \sim \bar{\epsilon}^{-n/3} r^{2n/3} (L/r)^{\zeta_n}.
$$
\n
$$
(56)
$$

Обоснование этого соотношения аномального скейлинга и расчет аномальных показателей  $\zeta_n$  является сложной проблемой. Эффективный способ ее решения – метод ренормгруппы. В рамках этого метода при использовании теории возмущений параметр  $\varepsilon$  в (54) считается произвольным, а  $\varepsilon = 4/3$  – его физическим значением. "Стартовое" значение параметра  $\varepsilon$  выбирается так, чтобы при нем эффективный параметр разложения

$$
g_0 = A_0/D_0 \tag{57}
$$

был безразмерным. Таковым оказывается значение  $\varepsilon = 0$ . Метод ренормгруппы позволяет находить критические индексы в виде рядов по формально малому параметру, в окончательных выражениях полагается  $\varepsilon = 4/3$ . Здесь и далее исходное (неренормированное) значение коэффициента диффузии будет обозначаться  $D_0$ .

#### <span id="page-10-0"></span> $\overline{5}$ Метод ренормгруппы

Диаграммы теории возмущений содержат при  $\varepsilon = 0$  ультрафиолетовые (УФ) расходимости, проявляющиеся при  $\varepsilon \to +0$  в виде полюсов по  $\varepsilon$ . Расходимости сосредоточены в 1-неприводимых подграфах диаграмм. В модели с действием (37)-(39) имеется единственный такой подграф  $\langle \psi \psi' \rangle_{1-ir}$ . Для устранения расходимостей путем ренормировки вводится контрчлен вида  $\psi \Delta \psi'$ . Таким образом, для исключения УФ-расходимостей достаточно произвести мультипликативную перенормировку параметров  $D_0$  и  $q_0$  с единственной независимой константой ренормировки  $Z_D$ :

<span id="page-10-2"></span>
$$
D_0 = DZ_D, \quad g_0 = g\mu^{\varepsilon} Z_g, \quad Z_g = Z_D^{-1} \quad (A_0 = g_0 D_0 = g\mu^{\varepsilon} D). \tag{58}
$$

Злесь  $\mu$  – "ренормализационная масса"в схеме минимальных вычитаний (MS),  $q \mu D$  – ренормированные аналоги величин  $q_0$  и  $D_0$ ,  $Z = Z(q, \varepsilon, d)$  – ренормировочные константы. В схеме MS они имеют вид "1+ только полюса по  $\varepsilon$ ". Последнее равенство в (58) – следствие отсутствия ренормировки величины  $A_0$ . При вычислении констант ренормировки необхолимо регуляризовать лиаграммы в инфракрасной (ИК) области. В схеме MS константы ренорировки не зависят от вида такой регуляризации. Мы реализуем ее путем введения в функцию (54) дополнительного множителя  $\theta(k-m)$ , где  $m=1/L$ .

Главный член ряда теории возмущений для полной функции отклика  $\langle \psi \psi' \rangle$  (пропагатор) (49) совпадает с невозмущеной функцией Грина (8). Нетрудно убедиться, что и весь ряд совпадает с рядом на рис.6 для полной функции Грина. Поэтому можно воспользоваться для полной функции отклика  $\langle \psi \psi' \rangle$  решением (30). При этом надо учесть, что соотношение (26) в d-мерном случае приобретает вид

$$
\Sigma\left(\overrightarrow{k},\omega\right) = \frac{-1}{2}k^2 \int \frac{d\overrightarrow{q}}{(2\pi)^d} \left[1 - \frac{\left(\overrightarrow{k}\overrightarrow{q}\right)^2}{k^2q^2}\right] R(q) = \frac{-k^2}{2} \frac{S_d}{(2\pi)^d} \left(1 - \frac{1}{d}\right) \int_0^\infty dq q^{d-1} R(q). \tag{59}
$$

Поставляя в это выражение  $R(q)$  из (54) и выполняя интегрирование с учетом множителя  $\theta(k-m)$ , получаем

$$
\Sigma\left(\overrightarrow{k},\omega\right) = -k^2 \frac{S_d}{(2\pi)^d} \frac{d-1}{2d\varepsilon} A_0 m^{-\varepsilon}.
$$
\n(60)

Подставляя это выражение в (19), находим

$$
D_{\text{supp}} = D_0 + \frac{S_d}{(2\pi)^d} \frac{d-1}{2d\varepsilon} A_0 m^{-\varepsilon}.
$$
\n(61)

Переходя к ренормированным переменным согласно (58), получаем отсюда

<span id="page-11-1"></span>
$$
D_{\text{supp}} = D\Big[Z_D + u\frac{d-1}{2d\varepsilon} \Big(\frac{\mu}{m}\Big)^{\varepsilon}\Big],\tag{62}
$$

где введен заряд  $u = \frac{S_d g}{(2\pi)^d}$ . Выбирая константу ренормировки  $Z_D$  из условия отсутствия полюсов в  $D_{\text{sub}}$ , находим в схеме MS:

<span id="page-11-0"></span>
$$
Z_D = 1 - u \frac{d-1}{2d\varepsilon}.
$$
\n(63)

Этот результат является точным – не содержит поправок со старшими степенями  $u^n$ . Подстановка (63) в (62) дает

<span id="page-11-5"></span>
$$
D_{\text{supp}} = D \left[ 1 + u \frac{d-1}{2d\varepsilon} \left( (\mu/m)^{\varepsilon} - 1 \right) \right]. \tag{64}
$$

Уравнение ренормгруппы для мультипликативно ренормируемой коррелляционной функции  $F = Z_F F_R$  получается из условия ее независимости от  $\mu$  в терминах неренормированных параметров. Будучи выраженным в ренормированных параметрах, это уравнение становится нетривиальным и имеет вид уравнения в частных производных

<span id="page-11-2"></span>
$$
(\mu \partial_{\mu} + \beta \partial_{u} - \gamma_{D} D \partial_{D} + \gamma_{F}) F_{R} = 0. \tag{65}
$$

Здесь

<span id="page-11-3"></span>
$$
\beta \equiv \tilde{D}_{\mu} u, \quad \gamma \equiv \tilde{D}_{\mu} \ln Z = \beta \partial_u \ln Z \tag{66}
$$

для любого Z и использована операция

$$
\tilde{D}_{\mu} \equiv \mu \partial_{\mu} \bigg|_{0},\tag{67}
$$

где  $\partial_{\mu}|_0$  – производная при фиксированных неренормированных параметрах. Из (65) и формулы ренормировки (58) находим

$$
\beta = -g(\varepsilon + \gamma_g). \tag{68}
$$

Совместно с (66) это дает

<span id="page-11-4"></span>
$$
\beta = \frac{-g\varepsilon}{1 + g\partial_g \ln Z_g}, \qquad \gamma = \frac{-\varepsilon g\partial_g \ln Z}{1 + g\partial_g \ln Z_g}.
$$
\n(69)

Ренормгрупповые функции  $\gamma$  не содержат полюсов по  $\varepsilon$ , в схеме MS они вообще от  $\varepsilon$  не зависят. Это позволяет упростить формулу (69) для  $\gamma$ :

<span id="page-11-6"></span>
$$
\gamma = -g\partial_g Z^{(1)},\tag{70}
$$

где  $Z^{(1)}$  – коэффициент при первом полюсе в Z. Отсюда из [\(63\)](#page-11-0) сразу получаем

$$
\gamma_D = u \frac{d-1}{2d},\tag{71}
$$

после чего связь констант ренормировок [\(58\)](#page-10-2) дает

<span id="page-12-1"></span>
$$
\gamma_g = -u \frac{d-1}{2d}, \qquad \beta = -u(\varepsilon - u \frac{d-1}{2d}). \tag{72}
$$

В [\(72\)](#page-12-1) подразумевается переход к  $\beta$ -функции заряда u.

Неподвижная точка  $u_*$  реноргруппы определяется условием  $\beta(u_*) = 0$ . Точка устойчива, если  $\omega(u_*)$  > 0, где  $\omega(u) = \partial_u \beta$ . Для  $\beta$ -функции [\(72\)](#page-12-1) устойчивой точкой является

<span id="page-12-4"></span>
$$
u_* = \frac{2d\varepsilon}{d-1}.\tag{73}
$$

В неподвижной точке уравнение [\(65\)](#page-11-2) ренормгруппы принимает вид

$$
(\mu \partial_{\mu} - \gamma_D^* D \partial_D + \gamma_F^*) F_R = 0, \qquad \gamma^* \equiv \gamma(u_*)
$$
\n<sup>(74)</sup>

<span id="page-12-0"></span>и определяет показатели  $\gamma^*$  критического скейлинга.

## 6 Вычисление показателей аномального скейлинга

Ренормгрупповой анализ показывает, что в инфракрасной области  $r >> l$  структурные функции имеют скейлинговую форму

<span id="page-12-2"></span>
$$
S_{2n}(r) = A_0^{-n} r^{n(2-\varepsilon)} \xi(mr). \tag{75}
$$

В инерционном интервале  $mr \ll 1$  функция  $\varepsilon(mr)$  имеет согласно гипотезе Колмогорова конечный предел и при физическом значении  $\varepsilon = 4/3$  соотношение [\(75\)](#page-12-2) переходит в [\(55\)](#page-10-1). Аномальный скейлинг возникает, если функция  $\xi(mr)$  имеет асимптотику

<span id="page-12-3"></span>
$$
\xi(mr) \sim (mr)^{\Delta_n},\tag{76}
$$

значения показателя  $\Delta_n$  при  $\varepsilon = 4/3$  определяют показатели аномального скейлинга  $\zeta_n$  в [\(56\)](#page-10-3).

Впервые обоснование асимптотики [\(76\)](#page-12-3) и вычисление показателей  $\Delta_n$  проведено в работах  $[1, 2, 3, 4]$  $[1, 2, 3, 4]$  $[1, 2, 3, 4]$  $[1, 2, 3, 4]$  с помощью анализа нетривиальных нулевых мод соответствующих дифференциальных операторов. В качестве малых параметров рассматривалась величина  $\varepsilon$  в работах [\[1,](#page-24-2) [2\]](#page-24-3) и  $1/d$  в работах [\[3,](#page-24-4) [4\]](#page-24-5). Было получено

$$
\Delta_n = -2n(n-1)\varepsilon/(d+2) + O(\varepsilon^2) = -2n(n-1)\varepsilon/d + O(1/d^2). \tag{77}
$$

Отметим, что главный асимптотический член по  $1/d$  содержится в первом члене  $\varepsilon$ -разложения. Уточнить 1/d разложение до сих пор не удалось.

Точность расчета аномальных показателей в рамках ε-разложения была значительно увели-чена в работах [\[5,](#page-24-6) [6,](#page-24-7) [7\]](#page-24-8). Было показано, что в рамках РГ-подхода показатели  $\Delta_n$  в асимптотике [\(76\)](#page-12-3) определяются критическими размерностями некоторых составных операторов. В модели [\(32\)](#page-7-2) такими операторами являются

$$
F_n = (\partial_i \psi \partial_i \psi))^n. \tag{78}
$$

Включение в модель составных операторов приводит к дополнительным УФ-расходимостям. Опре-

деляя константу ренормировки из услови  $F_n = Z_n F_n^R$  и вычисляя соответствующие ей величины  $\gamma_n(u) = \beta \partial_u \ln Z$  и  $\gamma_n^* = \gamma_n(u_*)$ , можно найти выражение для показателя главного асимптотического вклада в (76) в виде

<span id="page-13-1"></span>
$$
\Delta_n = n\varepsilon/2 + \gamma_n^*.\tag{79}
$$

В работе [5] произведен расчет  $\gamma_n^*$  во втором порядке по  $\varepsilon$ . При учете в (32) возможных анизотропных вкладов требуется рассмотреть ренормировку состаных операторов более общего вида [6]

$$
F_{n,l} = IRP\big[\partial_{i_1}\psi...\partial_{i_l}\psi(\partial_i\psi\partial_i\psi)^p\big],\tag{80}
$$

где  $l$  – число свободных векторных индексов,  $n = l + 2p$  – общее число полей  $\psi$ . Символ IRP означает неприводимую часть (свертка по любой паре индексов равна нулю), в частности,

$$
F_{2,2} = \partial_i \psi \partial_j \psi - \delta_{ij} (\partial_k \psi \partial_k \psi)/d. \tag{81}
$$

Формула (79) приобретает в этом случае вид

<span id="page-13-2"></span>
$$
\Delta_{n,l} = n\varepsilon/2 + \gamma_{n,l}^*.\tag{82}
$$

В работе [7] результаты обобщены на третий порядок  $\varepsilon$ -разложения.

В работе [8] удалось в замкнутом виде рассчитать показатель  $\Delta_{2,2}$  при любых  $d$  и  $\varepsilon$ . В работе [7] показано, что результаты  $\varepsilon$ -разложения этой величины согласуются с результатами работы [8] при  $d = 2$  и  $d = 3$ . В настоящей работе проводится более детальный, чем в [7], анализ ренормировки оператора (82) и сравнение результатов с [8].

#### <span id="page-13-0"></span> $\overline{7}$ Ренормировка оператора  $F_{22}$

Результат работы [8] для  $\Delta_{2,2}$ , выраженный через  $\gamma_{2,2}^*$  с помощью (82), имеет вид

<span id="page-13-3"></span>
$$
\gamma_{22}^*(\varepsilon) = -\frac{d}{2} - 1 - \frac{\varepsilon}{2} + \frac{1}{2} \sqrt{\varepsilon^2 + \frac{(2d^2 + 2d + 4)\varepsilon}{d - 1} + (d + 2)^2}.
$$
\n(83)

В рамках РГ это соответствует подстановке  $u = u_*$  в функцию  $\gamma_{2,2}(u)$ . Учитывая линейную связь (73)  $u_*$  и  $\varepsilon$ , из (83) получаем

$$
\gamma_{22}(u) = \frac{d}{2} - 1 - \frac{(d-1)u}{4d} + \frac{1}{2} \sqrt{\frac{(d-1)^2 u^2}{4d^2} + \frac{(2d^2 + 2d + 4)u}{2d} + (d+2)^2}.
$$
 (84)

С использованием (66) константу ренормировки  $Z_{2,2}$  можно выразить через  $\gamma_{22}(u)$ :

$$
Z_{22} = \exp\left[\int_0^u \frac{\gamma_{22}(u')}{\beta(u')} du'\right],\tag{85}
$$

откуда

<span id="page-13-4"></span>
$$
Z_{22} = 1 - \frac{u}{d(d+2)\varepsilon} - \frac{(d^2 + d - 4)u^2}{4(d+2)^2 d^2 \varepsilon^2} + \frac{(d+1)u^2}{4d(d+2)^3 \varepsilon} - \frac{(d^2 + d - 4)(d^2 + d - 3)u^3}{12d^3(d+2)^3 \varepsilon^3} + \frac{(d+1)(d^2 + d - 5)u^3}{12d^2(d+2)^4 \varepsilon^2} - \frac{(d+1)(d^2 + d + 2)u^3}{12d^2(d+2)^5 \varepsilon} + O(u^4).
$$
\n(86)

Далее константа  $Z_{22}$  будет вычисляться по диаграммам и результат сравниваться с (86).

Прежде чем переходить к конкретным расчетам, сделаем замечания по поводу вклада в диа-

граммы вставок в линию  $\psi\psi'$ . Сумма таких вставок дает полное среднее  $\langle\psi\psi'\rangle$ , для которого найден точный результат. В терминах ренормированных переменных он имеет, согласно (64), вид

$$
\langle \psi \psi' \rangle (k, t) = \theta(t) exp \Big[ -D_{\text{sub}} k^2 t \Big] = \theta(t) exp \Big[ -Dk^2 t \Big( 1 + u \frac{d-1}{2d\varepsilon} \big( (\mu/m)^{\varepsilon} - 1 \big) \Big) \Big]. \tag{87}
$$

В схеме MS константы ренормировки не зависят от  $\mu/m$ , поэтому при их вычислении можно в (86) положить  $\mu/m = 1$  и, используя линии  $\psi \psi'$  в виде  $\theta(t) exp[-Dk^2t]$ , не учитывать вставки в линии.

<span id="page-14-3"></span>Константа ренормировки  $Z_{22}$  оператора  $F_{22}$  определяется лестничными диаграммами вида

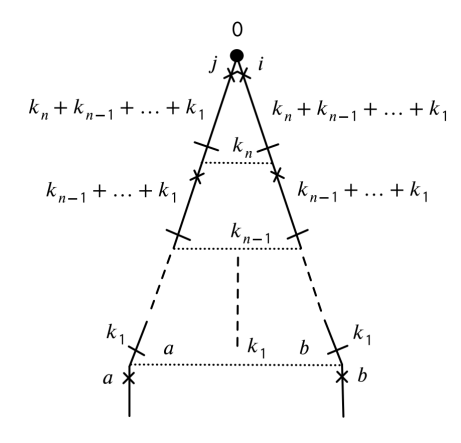

 $P$ ис. 9

Вычисления будем проводить в  $\overrightarrow{k}$ , *t*-представлении. Введем удобные обозначения для суммы импульсов от  $\overrightarrow{k}_1$  до  $\overrightarrow{k}_s$ :  $\overrightarrow{k}_{1s} = \overrightarrow{k}_1 + \overrightarrow{k}_2 + \cdots + \overrightarrow{k}_s$ . В этих обозначениях зависимость от индексов *i* и  $j$  в вершине, соответствующая составному оператору  $F_{22}$ , дается выражением

<span id="page-14-1"></span>
$$
(k_{1n})_i (k_{1n})_j - \delta_{ij} k_{1n}^2 / d. \tag{88}
$$

Нижние индексы а и b определяют производные от внешних полей  $\partial_a \psi \partial_b \psi$ , которые могут считаться взятыми в одной и той же точке, поскольку расходящейся части диаграммы соответствует стягивание ее в точку. Произведение  $\partial_a \psi \partial_b \psi$  сворачивается по значкам с поперечным проектором

<span id="page-14-2"></span>
$$
\delta_{ab} - (\widehat{k}_1)_a (\widehat{k}_1)_b,\tag{89}
$$

соответствующим нижнему коррелятору скорости. После всех интегрирований получаем выражение вида

$$
D_{ijab}\partial_a\psi\partial_b\psi.\tag{90}
$$

Тензор $\mathcal{D}_{ijab}$ в отсутствие выделенного направления имеет структуру

<span id="page-14-0"></span>
$$
D_{ijab} = c_1 \delta_{ij} \delta_{ab} + c_2 \delta_{ia} \delta_{jb} + c_3 \delta_{ib} \delta_{ja}.
$$
\n(91)

Коэффициенты  $c_i$  не являются независимыми, учитывая симметрию по *i*, *j* и условие  $D_{iiab} = 0$ , (91) сводится к соотношению

$$
D_{ijab} = C \left[ \left( \delta_{ia} \delta_{jb} + \delta_{ib} \delta_{ja} \right) / 2 - \delta_{ij} \delta_{ab} / d \right],\tag{92}
$$

откуда

$$
D_{ijab}w_a w_b = C(w_i w_j - \delta_{ij} w_a w_a/d) = C F_{22},\tag{93}
$$

где  $C = \frac{2D_{ijab}\delta_{ia}\delta_{jb}}{(d-1)(d+2)}$ . Определяющее зависимость от *i*, *j*, *a*, *b* произведение величин (88) и (89) после

сворачивания значков дает

<span id="page-15-1"></span>
$$
\left[ (k_{1n})_i (k_{1n})_j - \delta_{ij} k_{1n}^2 / d \right] \left[ \delta_{ab} - (\widehat{k}_1)_a (\widehat{k}_1)_b \right] \delta_{ia} \delta_{jb} = k_{2n}^2 - \left( k_{2n} \widehat{k}_1 \right)^2 - \frac{d-1}{d} k_{1n}^2. \tag{94}
$$

Интегрирование по времени обсуждается в Приложении 1. Оно дает множитель

<span id="page-15-8"></span>
$$
\frac{1}{2^n D^n k_1^2 k_{12}^2 \dots k_{1n}^2}.
$$
\n(95)

Свертка поперечных проекторов корреляторов скоростей с соответствующими импульсами дает множитель

<span id="page-15-2"></span>
$$
k_1^2 \left[1 - (\widehat{k}_1 \widehat{k}_2)^2\right] k_{12}^2 \left[1 - (\widehat{k}_{12} \widehat{k}_3)^2\right] \dots k_{1,n-1}^2 \left[1 - (\widehat{k}_{1,n-1} \widehat{k}_n)^2\right].\tag{96}
$$

Произведение множителей [\(94\)](#page-15-1)-[\(96\)](#page-15-2) можно записать в виде

<span id="page-15-3"></span>
$$
\frac{k_{2n}^2}{2^n D^n k_{1n}^2} \left[1 - \left(\widehat{k}_{2n}\widehat{k}_1\right)^2\right] \left[1 - \left(\widehat{k}_1\widehat{k}_2\right)^2\right] \left[1 - \left(\widehat{k}_{12}\widehat{k}_3\right)^2\right] \dots \left[1 - \left(\widehat{k}_{1,n-1}\widehat{k}_n\right)^2\right] - \frac{1}{2^n D^n} \frac{d-1}{d} \left[1 - \left(\widehat{k}_1\widehat{k}_2\right)^2\right] \left[1 - \left(\widehat{k}_{12}\widehat{k}_3\right)^2\right] \dots \left[1 - \left(\widehat{k}_{1,n-1}\widehat{k}_n\right)^2\right] \tag{97}
$$

Интегрирование по импульсам будет проводиться в сферической системе координат. Множитель  $k_s^{d-1} d k_s$ из элемента объема  $s$ -того импульса, умноженный на множитель  $\theta(k_s-m)k_s^{-d-\varepsilon} g\mu^\varepsilon D$  из коррелятора скоростей [\(52\)](#page-9-4) (учтено [\(58\)](#page-10-2)), дает  $g\mu^{\varepsilon}D\,\theta(k_s-m)k_s^{-1-\varepsilon}dk_s$ . Таким образом, получаем

<span id="page-15-4"></span>
$$
g\mu^{\varepsilon}D\int_{m}^{\infty}\frac{dk_s}{k_s^{1+\varepsilon}}...
$$
\n(98)

Совокупность множителей D во всех интегралах по модулям сокращается с множителем  $D^n$  в [\(97\)](#page-15-3).

Интеграл по ориентациям импульса представим в виде

$$
\int d\hat{k} \dots = S_d \langle \dots \rangle_{\hat{k}} \tag{99}
$$

где операция  $\langle...\rangle_{\widehat{k}}$  имеет смысл усреднения по ориентациям. Множитель  $S_d$  вместе с множителем  $\frac{1}{(2\pi)^d}$  объединяем с зарядом  $g$  в  $(98)$ , что дает ранее введенный заряд  $u=\frac{S_d g}{(2\pi)^d}$ . Окончательно вклад  $n$ -петлевой диаграммы определяется выражением  $u^n\Gamma_n$ , где

<span id="page-15-5"></span>
$$
\Gamma_n = \frac{\mu^{n\varepsilon}}{2^{n-1}(d-1)(d+2)} J_n,
$$
\n(100)

<span id="page-15-6"></span>
$$
J_n = \int_m^{\infty} \frac{dk_1}{k_1^{1+\epsilon}} \int_m^{\infty} \frac{dk_2}{k_2^{1+\epsilon}} \cdots \int_m^{\infty} \frac{dk_n}{k_n^{1+\epsilon}} \left\langle \left[ 1 - (\hat{k}_{2n}\hat{k}_1)^2 \right] \times \right. \times \left[ 1 - (\hat{k}_1\hat{k}_2)^2 \right] \left[ 1 - (\hat{k}_{12}\hat{k}_3)^2 \right] \cdots \left[ 1 - (\hat{k}_{1,n-1}\hat{k}_n)^2 \right] \frac{k_{2n}^2}{k_{1n}^2} \right\rangle_{\hat{k}} - \frac{(d-1)^n}{d^n \varepsilon^n},
$$
\n(101)

усреднение проводится по ориентациям всех импульсов, в последнем вкладе усреднение удаётся провести в явном виде по формуле [\(7п\)](#page-21-1) из Приложения 2.

Константа ренормировки  $Z_{22}$  определяется из требования сокращения всех полюсов по  $\varepsilon$  в выражении

<span id="page-15-7"></span>
$$
Z_{22}^{-1}[1+u\Gamma_1+u^2\Gamma_2+u^3\Gamma_3+\dots].
$$
\n(102)

<span id="page-15-0"></span>Константа ренормировки не зависит от  $\mu/m$ , поэтому можно в [\(100\)](#page-15-5) положить  $\mu = m$ , тогда  $\Gamma_n$  не зависит от  $\mu$  и  $m$ .

#### $7.1$ Вычисление  $\Gamma_1$

Подставляя в (101)  $n = 1$ , получаем

$$
J_1 = \int_m^{\infty} \frac{dk}{k^{1+\varepsilon}} (1/d - 1) = \frac{m^{-\varepsilon}}{\varepsilon} \frac{1-d}{d},\tag{103}
$$

откуда с учетом (100) находим

<span id="page-16-5"></span>
$$
\Gamma_1 = -\left(\frac{\mu}{m}\right)^{\varepsilon} \frac{1}{d(d+2)\varepsilon}.\tag{104}
$$

Важно, что в  $\Gamma_1$  нет поправок по  $\varepsilon$ . Это наблюдение существенно упрощает дальнейший расчет в  $1/d$ -разложении.

#### <span id="page-16-0"></span> $\bf 7.2$ Вычисление  $\Gamma_2$

Заменяя в (101) переменную интегрирования  $k_1$  на  $k$ , а  $k_2$  на  $q$ , имеем

<span id="page-16-4"></span>
$$
J_2 = J_2^{(1)} - \frac{(d-1)^2}{d^2 \varepsilon^2},\tag{105}
$$

где

$$
J_2^{(1)} = \int_m^\infty \frac{dk}{k^{1+\varepsilon}} \int_m^\infty \frac{dq}{q^{1+\varepsilon}} \left\langle \left[1 - (\widehat{k}\widehat{q})^2\right]^2 \frac{q^2}{(\overrightarrow{k} + \overrightarrow{q})^2} \right\rangle_{\widehat{q}},\tag{106}
$$

где оставлено усреднение только по ориентациям  $\widehat{q}$ , так как подынтегральное выражение зависит только от взаимной ориентации векторов. В $J_2^{(1)}$ проведем симметризацию по  $\overrightarrow{k}$  и  $\overrightarrow{q}$ :

$$
J_2^{(1)} = \frac{1}{2} \int_m^{\infty} \frac{dk}{k^{1+\varepsilon}} \int_m^{\infty} \frac{dq}{q^{1+\varepsilon}} \left\langle \left[1 - (\widehat{k}\widehat{q})^2\right]^2 \frac{k^2 + q^2}{(\overrightarrow{k} + \overrightarrow{q})^2} \right\rangle_{\widehat{q}}.\tag{107}
$$

Выделяя полный квадрат, и разделив на  $(\overrightarrow{k} + \overrightarrow{q})^2$ , запишем

$$
\frac{k^2 + q^2}{(\overrightarrow{k} + \overrightarrow{q})^2} = 1 - \frac{2(\overrightarrow{k} \overrightarrow{q})}{(\overrightarrow{k} + \overrightarrow{q})^2}.
$$

Используя это соотношение, разобьем  $J_2^{(1)}$  на два вклада

$$
J_2^{(1)} = J_2^{\prime (1)} + J_2^{\prime \prime (1)},\tag{108}
$$

где

<span id="page-16-1"></span>
$$
J_2^{\prime(1)} = \frac{1}{2} \int_m^{\infty} \frac{dk}{k^{1+\varepsilon}} \int_m^{\infty} \frac{dq}{q^{1+\varepsilon}} \left\langle [1 - (\widehat{k}\widehat{q})^2]^2 \right] \right\rangle_{\widehat{q}},\tag{109}
$$

<span id="page-16-2"></span>
$$
J_2^{\prime\prime(1)} = -\int_m^\infty \frac{dk}{k^{1+\varepsilon}} \int_m^\infty \frac{dq}{q^{1+\varepsilon}} \left\langle [1 - (\widehat{k}\widehat{q})^2]^2 \frac{(\overrightarrow{k}\overrightarrow{q})}{(\overrightarrow{k} + \overrightarrow{q})^2} \right\rangle_{\widehat{q}}.\tag{110}
$$

Проведя в (109) угловые усреднения с помощью формул (7п), (9п) Приложения, получаем

<span id="page-16-3"></span>
$$
J_2^{(1)} = \frac{m^{-2\varepsilon}}{2\varepsilon^2} \left[ 1 - \frac{2}{d} + \frac{3}{d(d+2)} \right].
$$
\n(111)

Остался последний вклад (110). Перейдём в нём к сферическим координатам, обозначив, как

раньше  $(\widehat{q},\widehat{k}) = \cos \theta$ :

$$
J_2^{\prime\prime}(1) = -S_d S_{d-1} \int_m^\infty \frac{dk}{k^{1+\varepsilon}} \int_m^\infty \frac{dq}{q^{1+\varepsilon}} \int_0^\pi d\theta \, kq \sin^{d-2}\theta \cos\theta \frac{\sin^4\theta}{k^2 + q^2 + 2kq \cos\theta}.
$$
 (112)

Для дальнейших вычислений будет полезна следующая формула

<span id="page-17-1"></span>
$$
I_n(m) = -\frac{1}{n\varepsilon} m \frac{\partial}{\partial m} I_n(m),\tag{113}
$$

где  $n$  – кратность интеграла по модулям и

$$
I_n(m) = \int_m^\infty \frac{dk_1}{k_1^{1+\varepsilon}} \int_m^\infty \frac{dk_2}{k_2^{1+\varepsilon}} \dots \int_m^\infty \frac{dk_n}{k_n^{1+\varepsilon}} f(k_1, k_2, \dots, k_n),\tag{114}
$$

где  $f(k_1, k_2, \ldots, k_n)$  – безразмерная по совокупности импульсов функция. В нашем случае  $n = 2$  и  $f(k_1, k_2) = kq \cos \theta \frac{\sin^4 \theta}{k^2 + q^2 + 2kq \cos \theta}$  – симметричная по k и q функция. Пользуясь операцией « $m \frac{\partial}{\partial m}$ », получаем 2 одинаковых интеграла и, делая масштабирование в них  $k \to mk$ , приходим к выражению

$$
J_2''^{(1)} = -\frac{S_d S_{d-1} m^{-2\varepsilon}}{\varepsilon} \int_0^\pi d\theta \int_1^\infty \frac{dk}{k^{1+\varepsilon}} \sin^{d+2} \theta \cos \theta \frac{k}{k^2 + 2k \cos \theta + 1}.
$$
 (115)

В последнем интеграле можно положить  $\varepsilon = 0$ , так как выражение уже будет сходиться. Рассмотрим сначала интеграл по модулю  $k$ 

$$
\int_{1}^{\infty} dk \frac{1}{k^{2} + 2ka + 1} = \int_{1}^{\infty} dk \frac{1}{(k+a)^{2} + 1 - a^{2}} = \int_{1}^{\infty} dk \frac{1}{\left(\left(\frac{k+a}{\sqrt{1-a^{2}}}\right)^{2} + 1\right)(1-a^{2})},
$$
(116)

где за *а* обозначен соз  $\theta$ . Делая замену  $\frac{k+a}{\sqrt{1-a^2}} = x$ , приходим к выражению

$$
\frac{1}{\sqrt{1-a^2}} \int_{\frac{1+a}{\sqrt{1-a^2}}}^{\infty} dx \frac{1}{x^2+1} = \frac{1}{\sqrt{1-a^2}} \arctan\left(\frac{k+a}{\sqrt{1-a^2}}\right) \Big|_{1}^{\infty} = \frac{1}{\sin\theta} \arctan\left(\frac{k+\cos\theta}{\sin\theta}\right) \Big|_{1}^{\infty} = \frac{\theta}{2\sin\theta}.
$$
\n(117)

Остался интеграл по  $\theta$ , который можно взять по частям:

$$
J_2^{\prime\prime(1)} = -\frac{AS_d^2 m^{-2\varepsilon}}{2\varepsilon} \frac{S_{d-1}}{S_d} \int_0^\pi d\theta \, \theta \cos\theta \sin^{d+1}\theta,\tag{118}
$$

$$
\int_0^{\pi} d\theta \, \theta \cos \theta \sin^{d+1} \theta = -\frac{1}{d+2} \int_0^{\pi} d\theta \sin^{d+2} \theta = -\frac{1}{d+2} \frac{S_{d+4}}{S_{d+3}}.
$$
 (119)

Здесь было использовано равенство  $S_d = S_{d-1} \int_0^{\pi} d\theta \sin^{d-2} \theta$ . Используя явное выражение для площади единичной сферы в  $d$ -мерном пространстве

$$
S_d = \frac{2\pi^{d/2}}{\Gamma(d/2)},\tag{120}
$$

получаем окончательный ответ для  $J''_2^{(1)}$ :

<span id="page-17-0"></span>
$$
J_2''^{(1)} = \frac{S_d^2 m^{-2\varepsilon}}{2\varepsilon} \frac{(d+1)(d-1)}{d(d+2)^2}
$$
(121)

Суммируя вклады (111) и (121) и подставив в выражение (105), получаем окончательно

$$
J_2 = m^{-2\varepsilon} \left[ \frac{(d^2 + d - 4)(d - 1)}{2(d + 2)d^2\varepsilon^2} + \frac{(d^2 - 1)}{2d(d + 2)^2\varepsilon} \right],\tag{122}
$$

откуда, с учетом (100),

<span id="page-18-1"></span>
$$
\Gamma_2 = \left(\frac{\mu}{m}\right)^{2\varepsilon} \left[ \frac{(d^2 + d - 4)}{4(d+2)^2 d^2 \varepsilon^2} + \frac{(d+1)}{4d(d+2)^3 \varepsilon} \right].
$$
\n(123)

Аналитические ответы (104) и (123) позволяют определить из (102) константу ренормировки  $Z_{22}$  во втором порядке теории возмущений. Полагая в (104) и (113)  $m = \mu$  и учитывая, что однопетлевой вклад не содержит поправок по  $\varepsilon$ , приходим к выражения  $Z_{22} = 1 + u\Gamma_1 + u^2\Gamma_2 + O(u^3)$ , совпадающему с точным ответом (86).

#### <span id="page-18-0"></span>Вычисление Г<sub>3</sub> 7.3

Получить аналитический ответ для  $\Gamma_3$  не удалось. Мы проведем его вычисления в рамках  $1/d$  разложения с точностью до  $\mathcal{O}(1/d^5)$  включительно и сравним результат с точным выражением (86). Учитывая, что в формуле (100) перед  $\Gamma_3$  стоит множитель порядка  $1/d^2$ , интегралы (101) надо вычислять с точностью до  $1/d^3$ . Получение  $1/d$ -разложения достигается путём перехода в сферическую систему координат, затем проводится разложение подынтегрального выражения (101) в ряд Тейлора по косинусам углов между векторами  $\widehat{k}_1, \widehat{k}_2, \widehat{k}_3$ , считая косинусы формально малыми параметрами. После этого проводится усреднение по ориентациям с помощью формул  $(10n),(17n)-(23n)$  из Приложения 2. Оставшиеся интегрирования по модулям импульсов проводятся с использованием формул  $(25n)-(31n)$ из Приложения 3. При этом для получения точности  $\mathcal{O}(1/d^5)$  достаточно учитывать лишь часть ряда до шестых степеней косинуса.

Из формулы 101 имеем

$$
J_3 = J_3^{(1)} - \frac{(d-1)^3}{d^3 \varepsilon^3},\tag{124}
$$

где

<span id="page-18-2"></span>
$$
J_3^{(1)} = \int_m^\infty \frac{dk_1}{k_1^{1+\epsilon}} \int_m^\infty \frac{dk_2}{k_2^{1+\epsilon}} \int_m^\infty \frac{dk_3}{k_3^{1+\epsilon}} \left[1 - \left(\hat{k}_1, \hat{k}_2\right)^2\right] \left[1 - \left(\hat{k}_{12}, \hat{k}_3\right)^2\right] \left[1 - \left(\hat{k}_{23}, \hat{k}_1\right)^2\right] \frac{k_{23}^2}{k_{13}^2}.\tag{125}
$$

Для значительного упрощения вычислений  $J_3^{(1)}$  имеет смысл рассматривать отдельно каждый из 8 вкладов, которые могут быть получены при перемножении единиц и скалярных произведений из каждой квадратной скобки. Для них будут использованы обозначения  $A_{ijk}$ , где  $i, j, k$  равны либо 1, либо 2 в зависимости от того, взята ли единица из соответсвующей скобки или скалярное произведение. Например,  $A_{122}$  соответствует вкладу

$$
\int_{m}^{\infty} \frac{dk_1}{k_1^{1+\varepsilon}} \int_{m}^{\infty} \frac{dk_2}{k_2^{1+\varepsilon}} \int_{m}^{\infty} \frac{dk_3}{k_3^{1+\varepsilon}} \left(\widehat{k}_{12}, \widehat{k}_3\right)^2 \left(\widehat{k}_{23}, \widehat{k}_1\right)^2 \frac{k_{23}^2}{k_{13}^2}.
$$
 (126)

Интеграл (125) будет рассчитываться с точностью до  $1/d^3$ . Для этого надо провести разложение по косинусам до шестых степеней. Следующим этапом идёт усреднение полиномов по косинусам с помощью формул 10п), (17п)–(23п), приведённых в Приложении 2. После выполнения всех вышеописанных процедур останется взять интегралы по модулям векторов  $k_{1,2,3}$ . На этом этапе были использованы формулы (25п)-(31п), приведенные в Приложении 3, из статьи [7]. В Приложении 4 приведен список полученных вкладов  $A_{ijk}$ . С учётом формулы 100 окончательным ответом будет являться следующее выражение

<span id="page-19-3"></span>
$$
\Gamma_3 = \frac{\left(\frac{\mu}{m}\right)^{3\varepsilon}}{4(d-1)(d+2)} \left( -\frac{(d-1)^3}{d^3\varepsilon^3} + \sum_{i,j,k=1}^2 A_{ijk} \right). \tag{127}
$$

В отличие от однопетлевого вклада, двухпетлевой вклад содержит, помимо полюсного вклада  $\Gamma^2$  (123). конечный вклад  $\Gamma_2^{(0)}$ , который необходимо учитывать при нахождении коэффициента при  $u^3$  в  $Z_{22}$ . Этот вклад был рассчитан в главном порядке по  $1/d$ :

$$
\Gamma_2^{(0)} = -\frac{u^2 \left(\frac{\mu}{m}\right)^{2\varepsilon} \ln 2}{4d(d-1)(d+2)}.
$$
\n(128)

Для нахождения константы  $Z_{22}$  запишем ее в виде

<span id="page-19-2"></span>
$$
Z_{22} = 1 + u\Gamma_1 + u^2\Gamma_2 + u^3(\Gamma_3 + a)
$$
\n(129)

и найдем параметр а из требования отсутствия полюсов в разложении отношения (102) при учете вклада с  $\Gamma_2^{(0)}$ :

$$
\frac{1+u\Gamma_1+u^2(\Gamma_2+\Gamma_2^{(0)})+u^3\Gamma_3}{1+u\Gamma_1+u^2\Gamma_2+u^3(\Gamma_3+a)} = 1+u^2\Gamma_2^{(0)}-u^3(\Gamma_2^{(0)}\Gamma_1+a)+O(u^4). \tag{130}
$$

Слагаемое  $u^2\Gamma_2^{(0)}$  не содержит полюсов, а из требования их сокращения при  $u^3$  находим

<span id="page-19-4"></span>
$$
a = -\Gamma_2^{(0)}\Gamma_1. \tag{131}
$$

Расчет константы ренормировки  $Z_{22}$  по формуле (129) с учетом (127) и (131) приводит к выражению, которое совпадает в членах  $\sim u$  и  $\sim u^2$  с точным выражением (86) и совпадающим с этим выражением в слагаемом  $\sim u^3$  с точностью до вклада  $1/d^5$  в  $1/d$  разложении.

#### <span id="page-19-0"></span>8 Заключение

В работе проведено сравнение точного выражения для разложения аномального показателя  $\Delta_{22}$  с результатами РГ подхода. Простой вид точного разложения наводит на мысль, что в лестничных диаграммах можно обнаружить некоторую простоту. Однако аналитически удалось рассчитать путем прямого интегрирования лишь двухпетлевой вклад (в работе [7] этот вклад рассчитан несколько более сложным способом с использованием гипергеометрических функций). Трехпетлевой вклад в константу ренормировки  $Z_{22}$  был рассчитан в рамках  $1/d$  разложения с точностью до  $1/d^5$  включительно. Результат совпал с точным. С учетом (70) это дает правильные вклады  $\sim 1/d^4$  и  $\sim 1/d^5$  в  $\Delta_{22}$  (в работе [7] рассчитан только вклад  $\sim 1/d^4$ ). Отметим особенность  $\varepsilon$  разложения индекса  $\Delta_{22}$ . каждый последующий член разложения полностью включает в себя следующий член  $1/d$  разложения – первый член  $\varepsilon$  разложения включает в себя все вклады  $\sim 1/d^2$  , второй – все вклады  $\sim 1/d^3$  , третий – все вклады  $\sim 1/d^4$ .

<span id="page-19-1"></span>Коэффициенты точного разложения (86) предсталяют собой рациональные дроби, в то же время в ходе расчета диаграмм в отдельных вкладах  $\sim u^3/d^4$  появляются слагаемые с ln 2, которые взаимно сокращаются. Однако, в порядке  $\sim u^3/d^5$  сокращение таких владов происходит лишь на уровне расчета константы ренормировки, более конкретно – при вычислении коэффициента  $\Gamma_3 + a$  в (129) с параметром а из (131). Из этого можно сделать вывод, что надеяться получить аналитические ответы в старших порядках можно, лишь сменив объект вычислений, например, вычислять по диаграммам непосредственно РГ функцию  $\gamma_{22}$ , как это делается в методе "теории без расходимостей"[9].

#### 9 Приложение

#### <span id="page-20-0"></span> $9.1$ Интегрирование по времени

<span id="page-20-1"></span>Рациональным методом интегрирования по времени в задачах критической динамики является метод интегрирования по временным версиям, использованный, в частности, в работе [7]. Каждой диаграмме сопоставляется сумма временных версий, каждой из которых соответствует упорядоченный по времени набор вершин, совместимый с  $\theta$  функциями  $\theta(t_i - t_j)$  в функциях отклика. В линии, не содержащих такие множители, вводится  $1 = \theta(t_i - t_j) + \theta(t_j - t_i)$ . Рассмотрим в качестве примера символическую диаграмму

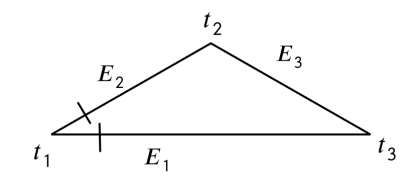

Рис. 10

в которой зависимость линий от времени определяется множителями  $\theta(t_3-t_1)e^{-E_1(t_3-t_1)}$ ,  $\theta(t_2-t_1)e^{-E_2(t_3-t_1)}$  $(t_1)e^{-E_2(t_2-t_1)}$  и  $e^{-E_3|t_2-t_3|}$ . Считая время  $t_1$  фиксированным, требуется взять интегралы  $\int_{-\infty}^{\infty} dt_2 \int_{-\infty}^{\infty} dt_3$ . Записывая  $e^{-E_3|t_2-t_3|} = \theta(t_2-t_3)e^{-E_3(t_2-t_3)} + \theta(t_3-t_2)e^{-E_3(t_3-t_2)}$ , можно диаграмму 10 представить в виде суммы временных версий

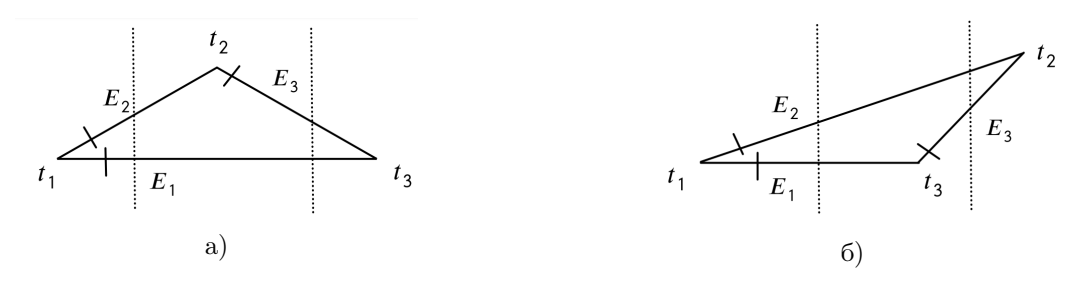

Рис. 11: Временные версии диаграммы на рисунке 10

В диаграмме *а*) времена упорядочены согласно  $t_1 \le t_2 \le t_3$ . Записывая  $e^{-E_1(t_3-t_1)} = e^{-E_1(t_3-t_2)}e^{-E_1(t_2-t_1)}$ и переходя к интегрированию по относительным временам  $t' = t_3 - t_2$ ,  $t'' = t_2 - t_1$ , приходим к факторизованным интегралам в пределах  $0 < t' < \infty$ ,  $0 < t'' < \infty$ . Интегрирование дает

$$
\frac{1}{(E_1 + E_2)(E_1 + E_3)}.\t(1\pi)
$$

Аналогичным образом для диаграммы б) получаем

$$
\frac{1}{(E_1 + E_2)(E_2 + E_3)}.\t(2n)
$$

Оба эти результата могут быть получены по следующему правилу. В каждой временной версии проводим вертикальные пунктиры (сечения) между всеми парами ближайших вершин и сопоставляем каждому сечению величину  $Q_i$ , равную сумме энергий линий, пересекаемых в этом сечении. Результат интегрирования дается выражением  $\frac{1}{\prod_i Q_i}$ , в котором произведение берется по всем сечениям. Это правило носит общий характер.

В рассмотренной модели коррелятору скоростей (52) соответствует  $\delta(t_1 - t_2)$ , поэтому при

построении временных версий времена  $t_1$  и  $t_2$  надо считать совпадающими, в результат в лестничной диаграмме на риснуке 9 имеется единственная временная версия, что и дает результат (95).

#### <span id="page-21-0"></span>9.2 Угловое усреднение

После перехода к сферической системе координат для каждой переменной интегрирования сперва вычисляются вклады, связанные с углами, а потом выполняется интегрирование по модулям. Существует способ, описываемый в этом разделе, позволяющий свести угловое интегрирование к усреднению по всем возможным направлениям интегрируемых векторов.

Для каждого рассматриваемого интеграла для каждой переменной после перехода в сферические координаты получаются выражения вида

$$
I\left\{F(k),T(\widehat{k})\right\} = \int_{m}^{\infty} \frac{dkF(k)}{k^{1+\varepsilon}} \int d\widehat{k} T(\widehat{k}) = S_d \int_{m}^{\infty} \frac{dk}{k^{1+\varepsilon}} \langle T(\widehat{k})\rangle_{\widehat{k}}
$$
(3n)

Рассмотрим сначала усреднение квадрата косинуса. Для единичного вектора  $\overrightarrow{n}$  справедливо равенство

<span id="page-21-4"></span>
$$
\langle n_i n_j \rangle = C \delta_{ij},\tag{4n}
$$

где усредение происходит по всевозможным направлениям вектора  $\overrightarrow{n}$ . Чтобы найти константу  $C$ , надо положить  $i = j$ . С учетом того, что дельта-символ с одинаковыми значками равен размерности пространства  $d$ , получаем

<span id="page-21-6"></span>
$$
1 = Cd,
$$
  
\n
$$
C = \frac{1}{d}.
$$
\n(5n)

После домножения уравнения 4п на  $\langle m_i m_j \rangle$ , где  $\overrightarrow{m}$  тоже является единичным вектором, и сворачивания с  $\delta_{ij}$ , получается

$$
\langle n_i m_i n_j m_j \rangle = \frac{1}{d}.\tag{6n}
$$

Принимая во внимание  $n_i m_i = (\vec{n}, \vec{m}) = \cos \theta$ , где  $\theta$ -угол между единичными векторами, получаем желаемый результат

<span id="page-21-5"></span><span id="page-21-2"></span><span id="page-21-1"></span>
$$
\langle \cos^2 \theta \rangle = \frac{1}{d}.\tag{7n}
$$

Аналогично уравнению (4п), можно записать

$$
\langle n_i n_j n_k n_l \rangle = C(\delta_{ij} \delta_{kl} + \delta_{ik} \delta_{jl} + \delta_{il} \delta_{jk}), \tag{8n}
$$

где  $C$  может быть найдена как  $\frac{1}{d^2+2d}$ . Выполняя дальше аналогичные преобразования, можно получить в итоге

<span id="page-21-3"></span>
$$
\langle \cos^4 \theta \rangle = \frac{3}{d^2 + 2d} = \frac{3}{d(d+2)}.
$$
\n(9n)

Для произвольной четной степени косинуса может быть доказана таким образом следующая формула:

$$
\langle \cos^{2n} \theta \rangle = \frac{(2n-1)!!}{d(d+2)\dots(d+2n-2)},\tag{10n}
$$

где п-произвольное натуральное число.

При вычислении диаграмм в  $\frac{1}{4}$ -разложении возникают и другие усреднения. В общем случае

интересуют следующие конструкции:

$$
\langle (\widehat{k}\widehat{q})^{n_1}(\widehat{q}\widehat{l})^{n_2}(\widehat{k}\widehat{l})^{n_3} \rangle, \tag{11n}
$$

где  $\hat{\mathbf{k}} = \frac{\vec{k}}{k}$ . Рассматриваемое усреднение отличается от 0, только если все  $n_{1,2,3}$  одновременно четные или нечетные.

Общая схема расчёта таких выражений может быть описана следующим образом на примере вычисления  $\langle (\widehat{k}\widehat{q})^2(\widehat{k}\widehat{l})^2 \rangle$ . Первым шагом запишем выражение в виде

$$
\langle (\widehat{k}\widehat{q})^2(\widehat{k}\widehat{l})^2 \rangle = \langle \widehat{k}_1 \widehat{q}_1 \widehat{k}_2 \widehat{q}_2 \widehat{k}_3 \widehat{l}_3 \widehat{k}_4 \widehat{l}_4 \rangle. \tag{12n}
$$

Следующим шагом произведем усредение по  $\hat{k}$ :

$$
\langle \hat{k}_1 \hat{q}_1 \hat{k}_2 \hat{q}_2 \hat{k}_3 \hat{l}_3 \hat{k}_4 \hat{l}_4 \rangle_{\widehat{k}} = \hat{q}_1 \hat{q}_2 \hat{l}_3 \hat{l}_4 \langle \hat{k}_1 \hat{k}_2 \hat{k}_3 \hat{k}_4 \rangle_{\widehat{k}}.
$$
\n(13*n*)

C учетом выражения [8п](#page-21-5) и  $C = \frac{1}{d(d+2)}$ 

$$
\langle \hat{k}_1 \hat{q}_1 \hat{k}_2 \hat{q}_2 \hat{k}_3 \hat{l}_3 \hat{k}_4 \hat{l}_4 \rangle_{\hat{k}} = \frac{\hat{q}_1 \hat{q}_2 \hat{l}_3 \hat{l}_4}{d(d+2)} (\delta_{12} \delta_{34} + \delta_{13} \delta_{24} + \delta_{14} \delta_{23}).
$$
\n(14*n*)

После сворачивания значков получаем:

$$
\langle \hat{k}_1 \hat{q}_1 \hat{k}_2 \hat{q}_2 \hat{k}_3 \hat{l}_3 \hat{k}_4 \hat{l}_4 \rangle_{\hat{k}} = \frac{\hat{q}_1^2 \hat{l}_3^2 + \hat{q}_1 \hat{q}_2 \hat{l}_1 \hat{l}_2 + \hat{q}_1 \hat{q}_2 \hat{l}_2 \hat{l}_1}{d(d+2)} = \frac{\hat{q}_1^2 \hat{l}_3^2 + 2\hat{q}_1 \hat{q}_2 \hat{l}_1 \hat{l}_2}{d(d+2)}.
$$
\n(15*n*)

Теперь можно провести усредение по q с учетом [4п](#page-21-4) и [5п](#page-21-6)

$$
\langle \hat{q_1}^2 \hat{l}_3^2 + 2\hat{q_1} \hat{q_2} \hat{l}_1 \hat{l}_2 \rangle_{\hat{q}} = l_3^2 + 2 \frac{\delta_{12} \hat{l}_1 \hat{l}_2}{d}.
$$
 (16*n*)

И, наконец, усреднение по l

$$
\langle l_3^2 + 2\frac{\delta_{12}\hat{l}_1\hat{l}_2}{d}\rangle_{\hat{l}} = 1 + \frac{2}{d}.\tag{17n}
$$

Собирая все вместе, получаем результат

<span id="page-22-1"></span>
$$
\langle (\widehat{k}\widehat{q})^2(\widehat{k}\widehat{l})^2 \rangle = \frac{1}{d^2}.\tag{18n}
$$

<span id="page-22-0"></span>Аналогично можно получить следующие полезные формулы, которые были использованы при расчетах:

$$
\langle (\widehat{k}\widehat{q})(\widehat{k}\widehat{l})(\widehat{q}\widehat{l})\rangle = \frac{1}{d^2},\qquad(19\text{m})
$$

$$
\langle (\widehat{k}\widehat{q})(\widehat{k}\widehat{l})(\widehat{q}\widehat{l})^3 \rangle = \frac{3}{d^2(d+2)},\tag{20n}
$$

$$
\langle (\widehat{k}\widehat{q})^2(\widehat{k}\widehat{l})^2(\widehat{q}\widehat{l})^2 \rangle = \frac{d+8}{d^2(d+2)^2},\tag{21n}
$$

<span id="page-22-2"></span>
$$
\langle (\widehat{k}\widehat{q})^2(\widehat{k}\widehat{l})^4 \rangle = \frac{3}{d^2(d+2)},\tag{22n}
$$

$$
\langle (\widehat{k}\widehat{q})^6 \rangle = \frac{15}{d(d+2)(d+4)}.\tag{23n}
$$

### <span id="page-23-2"></span> $9.3$ Формулы для интегрирования по модулям векторов в трёхпетлевой диаграмме

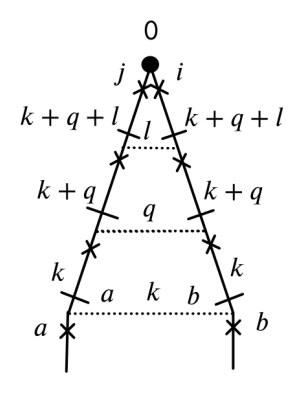

<span id="page-23-0"></span>Рис. 12

Для вычисления диаграммы на рис.12 используются интегралы, полученные в статье [7]. В этом приложении используются обозначения $k_1 \rightarrow k, \, k_2 \rightarrow q, \, k_3 \rightarrow l$ в соответствии со статьёй [7].

$$
I\{F\} \equiv \int_{1}^{\infty} \frac{dk}{k^{1+\varepsilon}} \int_{1}^{\infty} \frac{dq}{q^{1+\varepsilon}} \int_{1}^{\infty} \frac{dl}{l^{1+\varepsilon}} F,
$$
\n(24*n*)

для  $n_1 + n_2 + n_3 = n_4 + n_5$ ,  $n_{1,2,3,4} > 0$  и  $n_5 \geq 0$ :

$$
I_1 \equiv I\left\{\frac{k^{2n_1}q^{2n_2}l^{2n_3}}{(k^2+q^2+l^2)^{n_4}(q^2+l^2)^{n_5}}\right\} = \frac{(n_1-1)!(n_2-1)!(n_3-1)!(n_4-n_1-1)!}{12\varepsilon(n_4-1)!(n_2+n_3-1)!},\tag{25n}
$$

для  $n_2 + n_3 = n_4 + n_5$ ,  $n_{2,3,4} > 0$  и  $n_5 \geq 0$ :

$$
I_2 \equiv I \left\{ \frac{q^{2n_2} l^{2n_3}}{(k^2 + q^2 + l^2)^{n_4} (q^2 + l^2)^{n_5}} \right\} = \frac{(n_2 - 1)!(n_3 - 1)!}{12(n_2 + n_3 - 1)!} \times \left[ \frac{1}{\varepsilon^2} + \frac{1}{\varepsilon} \left( \sum_{k=1}^{n_2 + n_3 - 1} \frac{1}{k} - \sum_{k=1}^{n_4 - 1} \frac{1}{k} - \frac{1}{2} \sum_{k=1}^{n_2 - 1} \frac{1}{k} - \frac{1}{2} \sum_{k=1}^{n_3 - 1} \frac{1}{k} \right) \right],
$$
\n(26a)

для  $n_1 + n_2 = n_4$  и  $n_{1,2} > 0$ :

$$
I_3 \equiv I\left\{\frac{k^{2n_1}q^{2n_2}}{(k^2+q^2+l^2)^{n_4}}\right\} = \frac{(n_1-1)!(n_2-1)!}{12(n_4-1)!} \left[\frac{1}{\varepsilon^2} - \frac{1}{2\varepsilon} \left(\sum_{k=1}^{n_1-1} \frac{1}{k} + \sum_{k=1}^{n_2-1} \frac{1}{k}\right)\right],\tag{27n}
$$

для  $n_1 + n_2 = n_4 + 1$ ,  $n_1 > 0$  и  $n_2 > 1$ :

$$
I_4 \equiv I\left\{\frac{k^{2n_1}q^{2n_2}}{(k^2+q^2+l^2)^{n_4}(q^2+l^2)}\right\} = \frac{(n_1-1)!(n_2-1)!}{12(n_4-1)!} \left[\frac{1}{\varepsilon^2} - \frac{1}{2\varepsilon}\left(\frac{2}{n_2-1} + \sum_{s=1}^{n_1-1} \frac{1}{k} + \sum_{k=1}^{n_2-2} \frac{1}{k}\right)\right], \quad (28\pi)
$$

<span id="page-23-3"></span><span id="page-23-1"></span>
$$
I_7 \equiv I\left\{\frac{k^2}{k^2 + q^2 + l^2}\right\} = \frac{1}{3\varepsilon^3},\tag{29n}
$$

$$
I_8 \equiv I\left\{\frac{k^2q^2}{(k^2+q^2+l^2)(q^2+l^2)}\right\} = \frac{1}{6\varepsilon^3},\tag{30n}
$$

$$
I_9 \equiv I\left\{\frac{q^4}{(k^2+q^2+l^2)(q^2+l^2)}\right\} = \frac{1}{3\varepsilon^3} - \frac{1}{12\varepsilon^2} - \frac{1}{12\varepsilon}.
$$
 (31*n*)

В статье [7] была выявлена опечатка в формуле (28п): множителя  $\varepsilon$  в знаменателе общей дроби не должно быть.

Также по ходу расчёта возникает необходимость считать интегралы только от двух переменных, также выделяя в них все полюса по  $\varepsilon$ . Например,

$$
\frac{1}{\varepsilon} \int_m^\infty \int_m^\infty dk_1 dk_2 \frac{k_1^2 k_2^2}{\left(k_1^2 + k_2^2\right)^2} \tag{32n}
$$

после проведения операции « $m\frac{\partial}{\partial m}$ » сводится к сходящемуся интегралу от одной переменной

$$
\frac{1}{\varepsilon^2} \int_1^\infty dk \frac{k^{1-\varepsilon}}{\left(k^2 + 1\right)^2} = \frac{1}{4\varepsilon^2} - \frac{\ln 2}{4\varepsilon}.\tag{33n}
$$

#### <span id="page-24-0"></span>Список вкладов  $A_{ijk}$  для расчёта трёхпетлевой диаграммы 9.4

$$
A_{111} = \frac{72d + 192}{3d^2(d+2)^2(d+4) E} + \frac{d^4 + 10d^3 + 40d^2 + 48d}{3d^2(d+2)^2(d+4) E^2} + \frac{2d^5 + 16d^4 + 40d^3 + 32d^2}{3d^2(d+2)^2(d+4) E^3}
$$
  
\n
$$
A_{112} = -\frac{d^3 + 7d^2 + 100d + 252}{3d^2(d+2)^2(d+4) E} - \frac{3d^3 + 28d^2 + 44d}{3d^2(d+2)^2(d+4) E^2} - \frac{2d^4 + 16d^3 + 40d^2 + 32d}{3d^2(d+2)^2(d+4) E^3}
$$
  
\n
$$
A_{121} = \frac{d^3 + 3d^2 - 152d - 452}{6d^2(d+2)^2(d+4) E} - \frac{4d^3 + 38d^2 + 76d + 32}{6d^2(d+2)^2(d+4) E^2} - \frac{4d^4 + 32d^3 + 80d^2 + 64d}{6d^2(d+2)^2(d+4) E^3}
$$
  
\n
$$
A_{211} = -\frac{d^3 + 3d^2 + 32d + 84}{6d^2(d+2)^2(d+4) E} - \frac{4d^3 + 38d^2 + 76d + 32}{6d^2(d+2)^2(d+4) E^2} - \frac{4d^4 + 32d^3 + 80d^2 + 64d}{6d^2(d+2)^2(d+4) E^3}
$$
  
\n
$$
A_{122} = \frac{6(d+4)(d-1)\ln(2) + 5d^2 + 213d + 592}{6d^2(d+2)^2(d+4) E^2} + \frac{14d^2 + 36d + 40}{6d^2(d+2)^2(d+4) E^2} + \frac{6d^3 + 42d^2 + 84d + 48}{6d^2(d+2)^2(d+4) E^3}
$$
  
\n
$$
A_{212} = \frac{7d^2 + 69d + 104}{6d^2(d+2)^2(d+4) E} + \frac{16d^
$$

#### <span id="page-24-1"></span>**10** Список литературы

- <span id="page-24-2"></span>[1] M. Chertkov, G. Falkovich, I. Kolokolov, and V. Lebedev, Phys. Rev. E 52, 4924 (1995).
- <span id="page-24-3"></span>[2] M. Chertkov and G. Falkovich, Phys. Rev. Lett 76, 2706 (1996).
- <span id="page-24-4"></span>[3] K. Gawędzki and A. Kupiainen, Phys. Rev. Lett. 75, 3834 (1995).
- <span id="page-24-5"></span>[4] D. Bernard, K. Gawedzki, and A. Kupiainen, Phys. Rev. E 54, 2564 (1996).
- <span id="page-24-6"></span>[5] L. Ts. Adzhemyan, N. V. Antonov, and A. N. Vasil'ev, Phys. Rev. E 58, 1823 (1998).
- <span id="page-24-7"></span>[6] N. V. Antonov, Phys. Rev. E 60, 6691 (1999), Physica D 144, 370 (2000).
- <span id="page-24-8"></span>[7] L. Ts. Adzhemyan, N. V. Antonov, V. A. Barinov, Yu. S. Kabrits, and A. N. Vasil'ev Phys. Rev. E 64, 056306 (2001)
- <span id="page-25-0"></span>[8] A. Pumir, Europhys. Lett. 34, 25 (1996); ibid. 37, 529 (1997); Phys. Rev. E 57, 2914 (1998).
- <span id="page-25-1"></span>[9] L. Ts. Adzhemyan, M. V. Kompaniets. Renomalization group and the  $\varepsilon$ - expansion: representation of the  $\beta$ -function and anomalous dimensions by nonsingular integrals, Theoretical and Mathematical Physics, 2011. – Vol. 169, – №1. – P. 1450–1459